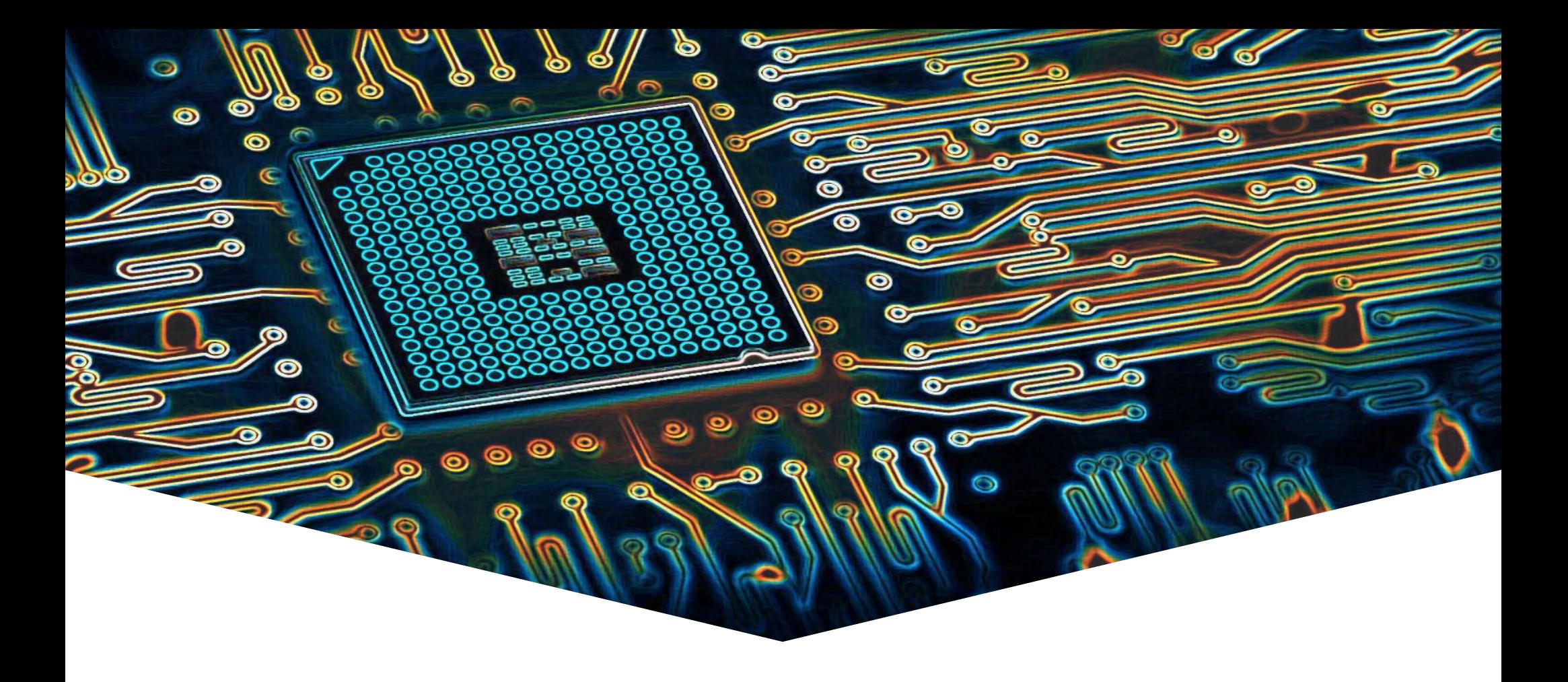

#### **RTS10 Week 5**

#### **Overview**

REAL-TIME SYSTEMS

#### • Tasks

- Creation / Deletion
- Parameter passing
- Multitasking problems
	- Situation / Problem
	- Solution

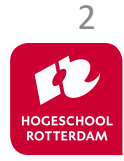

REAL-TIME SYSTEMS

*"An environment where program execution can be interrupted and continued at any time in any location"*

#### Questions

- How to design such a system and promise timing?
- How to prevent data corruption?
- How to communicate between tasks?

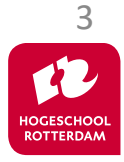

#### **POSIX**

#### **POSIX**

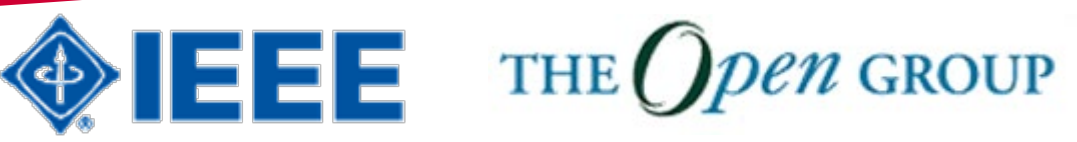

- Portable Operating System Interface (POSIX) is a standard API for Operating Systems.
	- Many OS partially comply with this standard. For example: Linux, Android, OSX, VxWorks, QNX Neutrino, free-RTOS etc.
- Tasks (threads) are dynamically created by using API calls.
- Semaphores and mutexes can be used to synchronize tasks.
- Message Queues can be used to communicate between tasks.

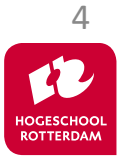

# **Pthread Example (1 of 2)**

```
void
*print1
(void *par)
{
    for
(int i = 0; i < 10; i++)
{
        usleep(100000);
        printf
("print1
\n");
    }
    return NULL;
}
```

```
void
*print2
(void *par) {
    for
(int i = 0; i < 10; i++) 
{
        usleep(200000);
        printf
("print2
\n");
    }
    return NULL;
}
```
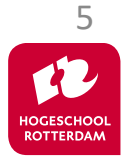

# **Pthread Example (2 of 2)**

```
void *main_thread(void *arg) {
    pthread_attr_t pta;
    pthread_attr_init(&pta);
    pthread_attr_setstacksize(&pta, 1024);
    pthread t t1, t2;
    pthread_create(&t1, &pta, &print1, NULL);
    pthread_create(&t2, &pta, &print2, NULL);
    pthread_join(t1, NULL);
    pthread_join(t2, NULL);
    pthread_attr_destroy(&pta);
    return NULL;
}
                                                     Source: pthread.c
                                                              Uitvoer:
```
print2 print1 print1 print2 print1 print1 print2 print1 print1 print2 print1 print2 print2 print2 print2 print2

REAL-TIME SYSTEMS

print1 print2 print1 print1

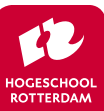

6

### **Pthread with Parameter Example (1 of 2)**

```
typedef struct {
    char *msg;
    useconds t us;
} par_t;
```

```
void *print(void *par) {
    par_t * p = par;for (int i = 0; i < 10; i++) {
        usleep(p->us);printf(p->msg);
    }
    return NULL;
}
```
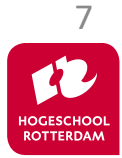

# **Pthread with Parameter Example (2 of 2)**

```
REAL-TIME SYSTEMS
void *main_thread(void *arg) {
    pthread_attr_t pta;
    pthread_attr_init(&pta);
    pthread_attr_setstacksize(&pta, 1024);
    pthread_t t1, t2;
    par t p1 = \{"print1\n", 100000};
    par t p2 = {\text{''print2\n''}, 200000};
    pthread create(&t1, &pta, &print, &p1);
    pthread create(&t2, &pta, &print, &p2);
    pthread_join(t1, NULL);
    pthread join(t2, NULL);
     pthread attr destroy(&pta);
                                                                                   print1
                                                                                   print2
                                                                                   print1
                                                                                   print1
                                                                                   print2
                                                                                   print1
                                                                                   print1
                                                                                   print2
                                                                                   print1
                                                                                   print1
                                                                                   print2
                                                                                   print1
                                                                                   print1
                                                                                   print2
                                                                                   print1
                                                                                   print2
                                                                                   print2
                                                                                   print2
                                                                                   print2
                                                                                   print2
                                                                         Uitvoer:
```
**return** NULL;

}

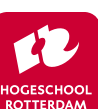

8

## **Problem with Shared Memory**

REAL-TIME SYSTEMS

```
volatile int aantal = 0;
```

```
void *teller(void *par) {
    for (int i = 0; i < 100000; i++) {
        aantal++;
    }
    return NULL;
}
```
//…

pthread\_create(&t1, &pta, &teller, NULL); pthread\_create(&t2, &pta, &teller, NULL); pthread\_create(&t3, &pta, &teller, NULL);

Source: pthread shared.c

#### What is the final value of aantal?

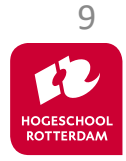

# **Problem with Shared Memory**

- The operation aantal++ is **not atomic** (in machine code).
	- For example, R4 contains the address of aantal:

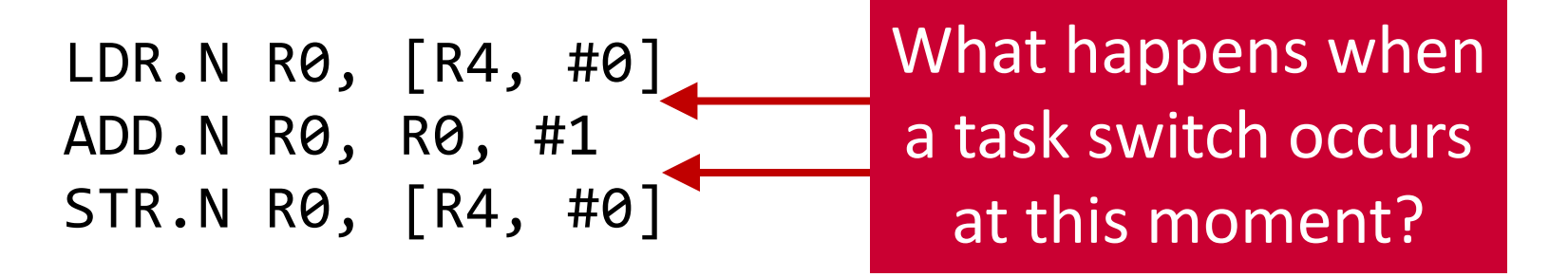

- What is the minimal and the maximal final value of aantal?
	- Minimum = 1000000
	- $Maximum = 3000000$   $10^{10}$

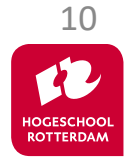

## **Data Corruption**

REAL-TIME SYSTEMS

Situations: Task A and B use a shared global variable (just demonstrated)

> Task C and D are both using the same peripheral (e.g., UART port)

Goal: Preventing concurrent use of a resource by multiple tasks

Solution: Using tokens to represent resources. Allow a limited number of tasks to get the same token at the same time.

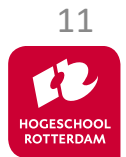

## **Solution?**

- There are solutions which use shared variables (2 flags and 1 turn variable) and **busy waiting**.
	- Dekker's algorithm: http://en.wikipedia.org/wiki/Dekker's algorithm
	- Peterson's algorithm: [http://en.wikipedia.org/wiki/Peterson's\\_algorithm](http://en.wikipedia.org/wiki/Peterson)

• Busy waiting **costs** clock cycles!

• OSes offer solutions **without** busy waiting.

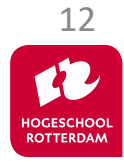

# **IPC Inter Process (Task) Communication**

- Shared variable based
	- Dekker's or Peterson's algorithm
		- Busy waiting (inefficient)
	- **Spinlock** 
		- Busy waiting (inefficient)
	- Mutex
	- Semaphore
	- Monitor
		- Mutex combined with Conditional variables
	- Barrier
	- Read Write Lock
	- Event Groups
- Message based
	- Message Queue

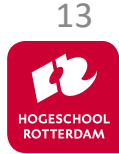

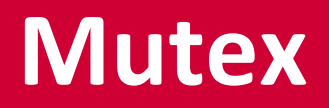

14

- Simple way to create a **mut**ual **ex**clusive so-called critical section.
	- Only **one** task can be in the critical section.

- Mutex has a **lock** (take) and a **unlock** (give) function.
- OS ensures that these functions are **atomic**!
- At the start of the critical section the mutex must be locked (taken) and at the end of the critical section the mutex must be unlocked (given).

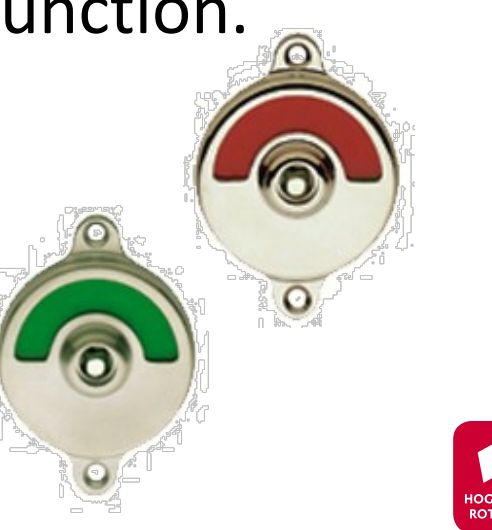

#### **Task States**

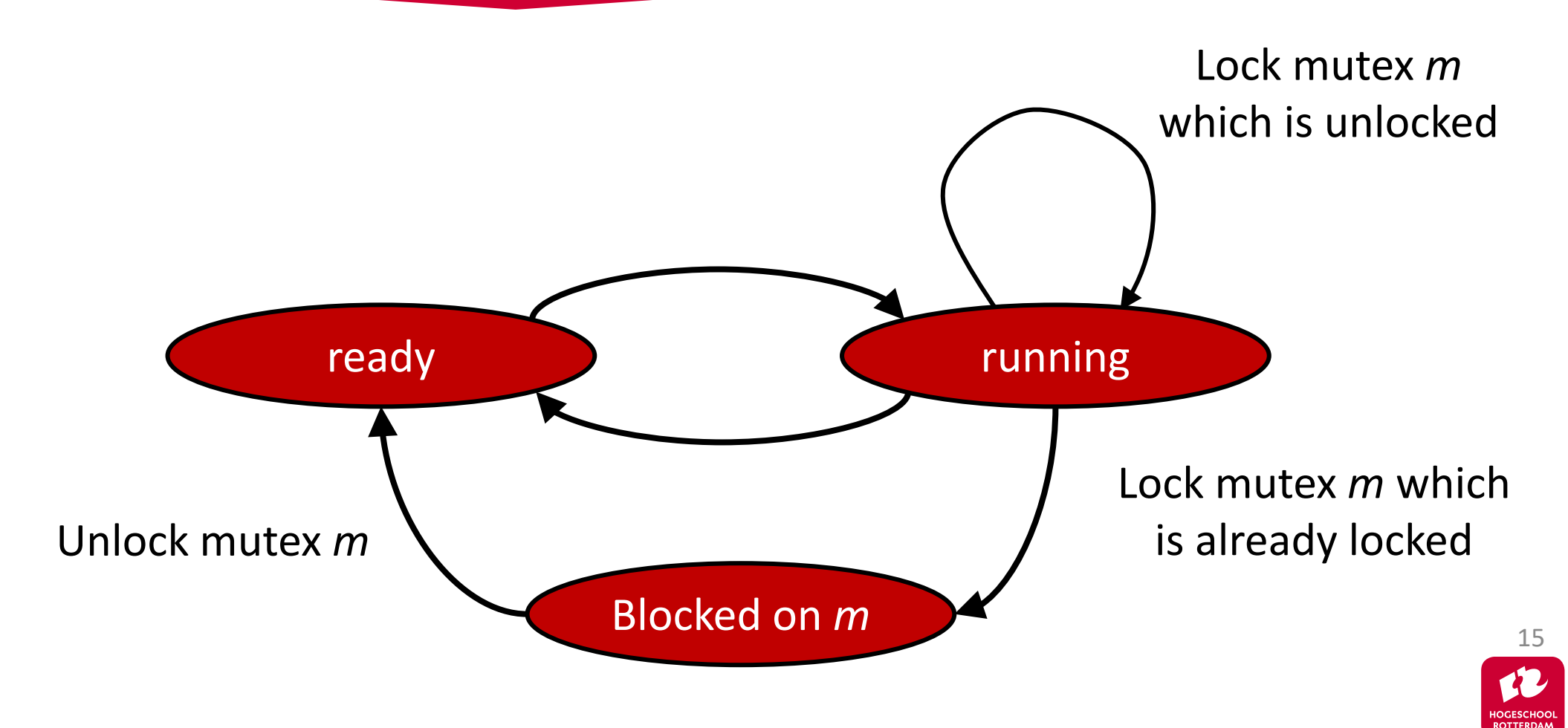

- When a task *t* tries to lock mutex *m* which is already locked by another task, task *t* is blocked on *m*. We also say:
- Task *t* waits for mutex *m*.
- Task *t* sleeps until mutex *m* is unlocked.
- Order of unblocking (waking up):
	- general purpose OS: FIFO
	- real-time OS: highest priority

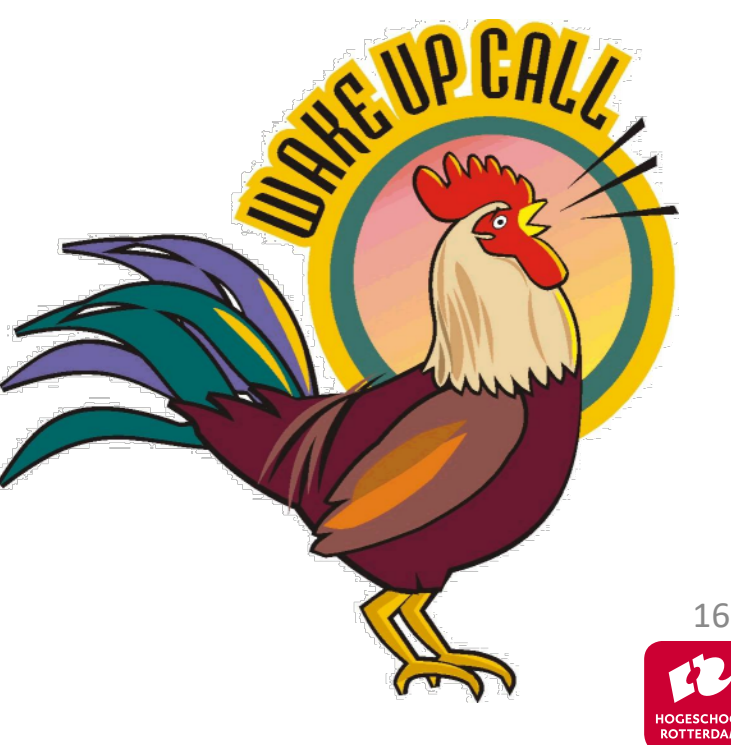

### **Mutex with Shared Memory**

REAL-TIME SYSTEMS

```
int aantal = \theta;
pthread_mutex_t m;
```

```
void *teller(void *par) {
    for (int i = 0; i < 100000; i++) {
        pthread_mutex_lock(&m);
        aantal++;
        pthread mutex unlock(&m);
    }
    return NULL;
}
```
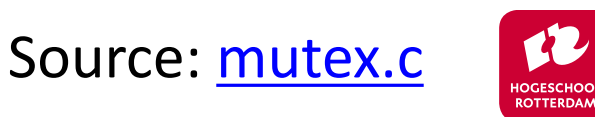

17

## **Data Corruption**

REAL-TIME SYSTEMS

#### DANGER

- Priority inversion
	- Low priority task has mutex locked
	- High priority task is blocked due to mutex
	- Solution: priority inheritance

Will be discussed in week 6!

- **Deadlock** 
	- Task A has resource 1 locked and wants to lock resource 2
	- Task B has resource 2 locked and wants to lock resource 1  $18$

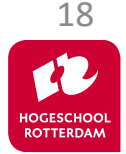

# **Deadlock (Example)**

- There are 5 philosophers.
- The life of a philosopher consists of:
	- Thinking;
	- Eating.
- Each philosopher has one plate and one fork.
	- To eat a philosopher needs two forks.

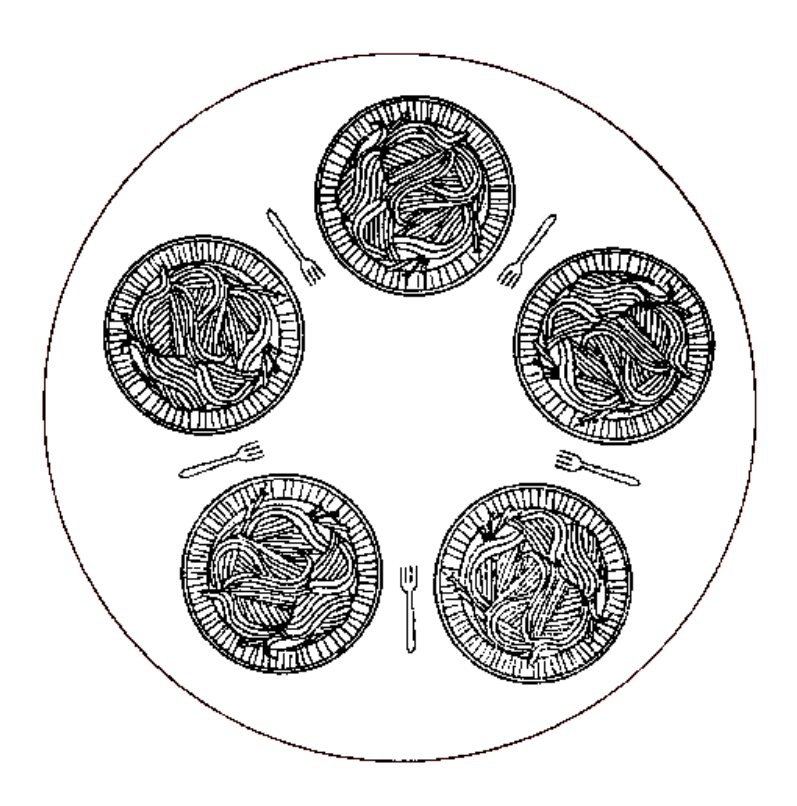

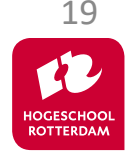

# **Dining Philosophers**

```
REAL-TIME SYSTEMS
```

```
pthread mutex t dinner fork[5];
void *philosopher(void *par) {
    int i = * (int*) par;while (1) {
        printf("philosopher %d is sleeping\n", i);
        usleep(100000 * (rand() \$ 5 + 1));
        printf("philosopher %d (tries to) picks up left fork\n", i);
        pthread mutex lock(&dinner fork[i]);
        printf("philosopher %d (tries to) picks up right fork\n", i);
        pthread mutex lock(&dinner fork[(i + 1) % 5]);
        printf("philosopher %d is eating\n", i);
        usleep(100000 * (rand() % 5 + 1));
        pthread mutex unlock(&dinner fork[i]);
        printf("philosopher %d lies down left fork\n", i);
        pthread mutex unlock(&dinner fork[(i + 1) % 5]);
        printf("philosopher %d lies down right fork\n", i);
    }
```
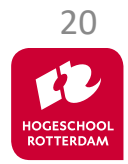

**return** NULL;

}

# **Dining Philosophers**

REAL-TIME SYSTEMS

```
pthread t t[5];
int tid[5];
for (int i = 0; i < 5; i++)
\{tid[i] = i;pthread create(&t[i], &pta, &philosopher, &tid[i]);
}
```
#### This program can come to a hold (deadlock)! How?

Solution? See homework assignment hereafter.

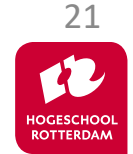

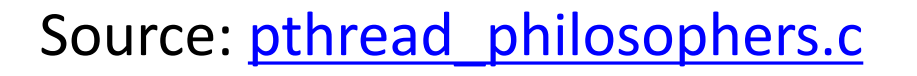

# **Counting Semaphore**

- Operations:
	- Psem (prolaag (probeer te verlagen), take, wait): wait (block, sleep) if count  $== 0$  else decrement count.
- Vsem (verhoog, signal, give, post): unblock a waiting task if count  $= 0$  else increment count.
- Order of unblocking (wake up):
	- general purpose OS: FIFO
	- real-time OS: highest priority

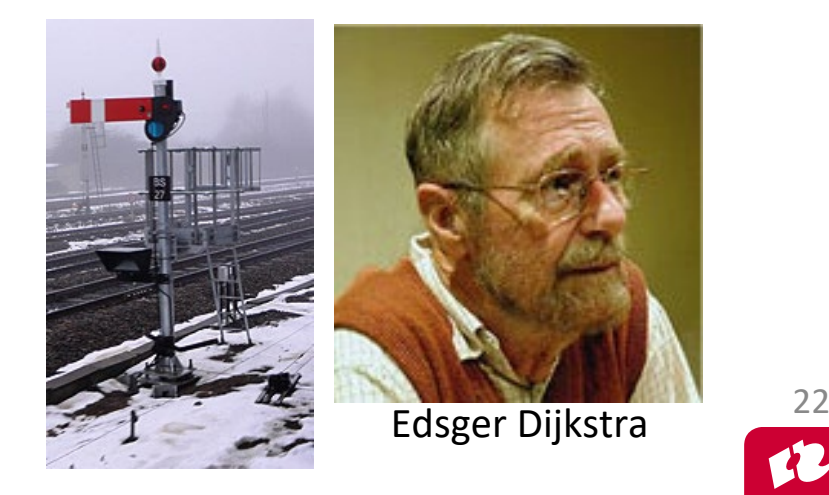

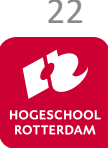

#### **Homework**

Solve the problem of the dining philosophers by using a semaphore to ensure that no more than 4 philosophers will be able to sit at the table at the same time.

Solution: Create semaphore with initial count of 4 in main. Now each philosopher must take a semaphore after sleeping and must give the semaphore before sleeping again.

The semaphore counts the number of available chairs at the table and a philosopher requires a chair to sit at the table.

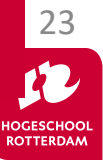

# **Semaphore versus Mutex**

- Mutex can only be used for mutual exclusion (task which takes the mutex should also give the mutex (back)).
- Semaphore can also be used for other synchronization purposes.
- Homework:
- Task a consists of two sequential parts a1 and a2.
- Task b consists of two sequential parts b1 and b2.
- Task c consists of two sequential parts c1 and c2.
- Make sure (using a semaphore) that the parts b2 and c2 are always executed after part a1 has been executed.

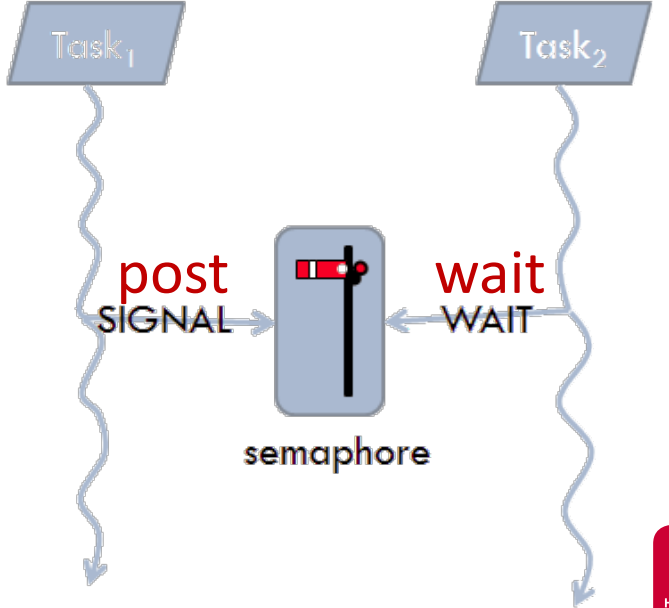

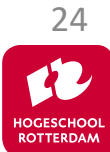

# **IPC Inter Process (Task) Communication**

- Shared variable based
	- Dekker's or Peterson's algorithm
		- Busy waiting (inefficient)
	- **Spinlock** 
		- Busy waiting (inefficient)
	- Mutex
	- Semaphore
	- Monitor
		- Mutex combined with Conditional variables
	- Barrier
	- Read Write Lock
	- Event Groups
- Message based
	- Message Queue

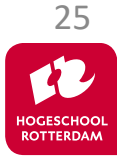

#### **Communication between Threads**

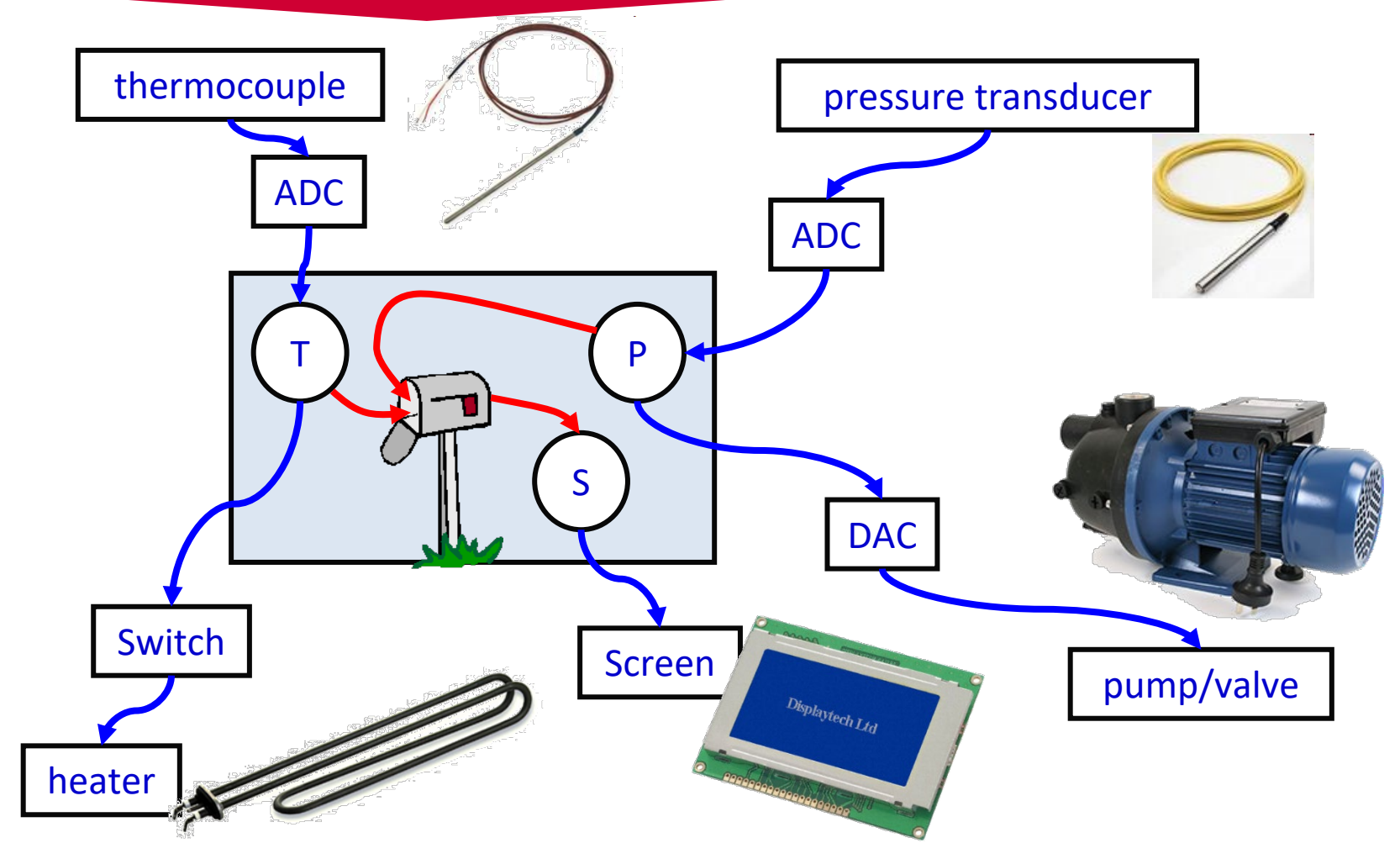

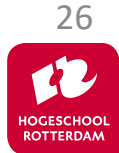

### **Message Queue Example (1 of 2)**

```
void *main_thread(void *arg) {
    mqd_t mqdes;
    struct mq attr mqAttrs;
    mqAttrs.mq maxmsg = 3;
    mqAttrs.mq_msgsize = sizeof(intb;
    mqAttrs.mq flags = 0;
    mqdes = mq_open("/ints", O_RDWR | O_CREAT, 0666, \&mqAttrs);
    pthread t tp, tc;
    pthread attr t attr;
    pthread attr init(&attr);
    pthread_attr_setstacksize(&attr, 1024);
    pthread create(&tp, &attr, &producer, &mqdes);
    pthread_create(&tc, &attr, &consumer, &mqdes);
```
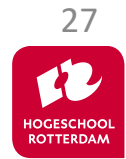

### **Message Queue Example (2 of 2)**

REAL-TIME SYSTEMS

```
void *producer(void *p) {
    mqd t mq = *(mod t * )p;
    for (int i = 0; i < 10; i++) {
        mq_send(mq, (char *)&i, sizeof(i), 0);
    }
    return NULL;
}
void *consumer(void *p) {
    mqd t mq = *(mod t * )p;
    for (int i = 0; i < 10; i++) {
        int msg;
        mq_receive(mq, (char *)&msg, sizeof(msg), NULL);
        printf("%d\n", msg);
    }
    return NULL;
                                                     mqueue.c
```
}

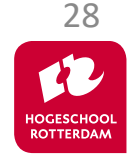

# **Kennisclips**

• Er zijn kennisclips over bovenstaande onderwerpen te vinden op:

<https://hrelektrotechniek.bitbucket.io/pthread/>

• Daarin wordt de CC3220S van TI gebruikt i.p.v. de STM32F411E-DISCO maar dat maakt niet zo veel uit.

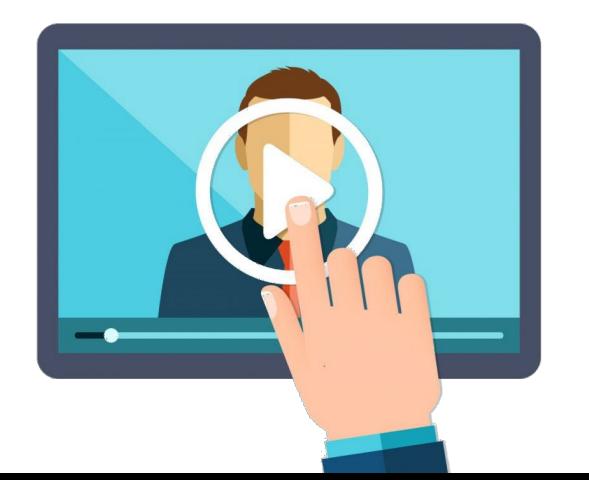

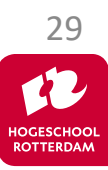

# **Example projects**

REAL-TIME SYSTEMS

#### All example projects can be found at:

[https://bitbucket.org/HR\\_ELEKTRO/rts10/wiki/pthreads.md](https://bitbucket.org/HR_ELEKTRO/rts10/wiki/pthreads.md)

#### $\triangle$  Project Explorer  $\times$

- $\vee$   $\overline{\ominus}$  pthreads.zip\_expanded
	- **IDE** mqueue  $\geq$
	- **IDE** mqueue\_array
	- **IDE** mqueue\_prio
	- **IDE** mqueue struct
	- **IDE** mutex
	- DE mutex\_priority\_inheritance
	- **IDE** pthread
	- **IDE** pthread join
	- pthread\_par IDE
	- pthread\_philosophers  $>$  IDE
	- pthread\_philosophers\_semaphore  $>$  IDE
	- pthread\_philosophers\_solution >
	- pthread\_shared  $\geq$ IDE

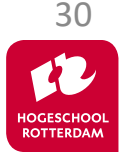

REAL-TIME SYSTEMS

#### Schedulability en response time analyses

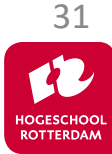

# **Aan de slag!**

REAL-TIME SYSTEMS

32

**ROTTERDAM** 

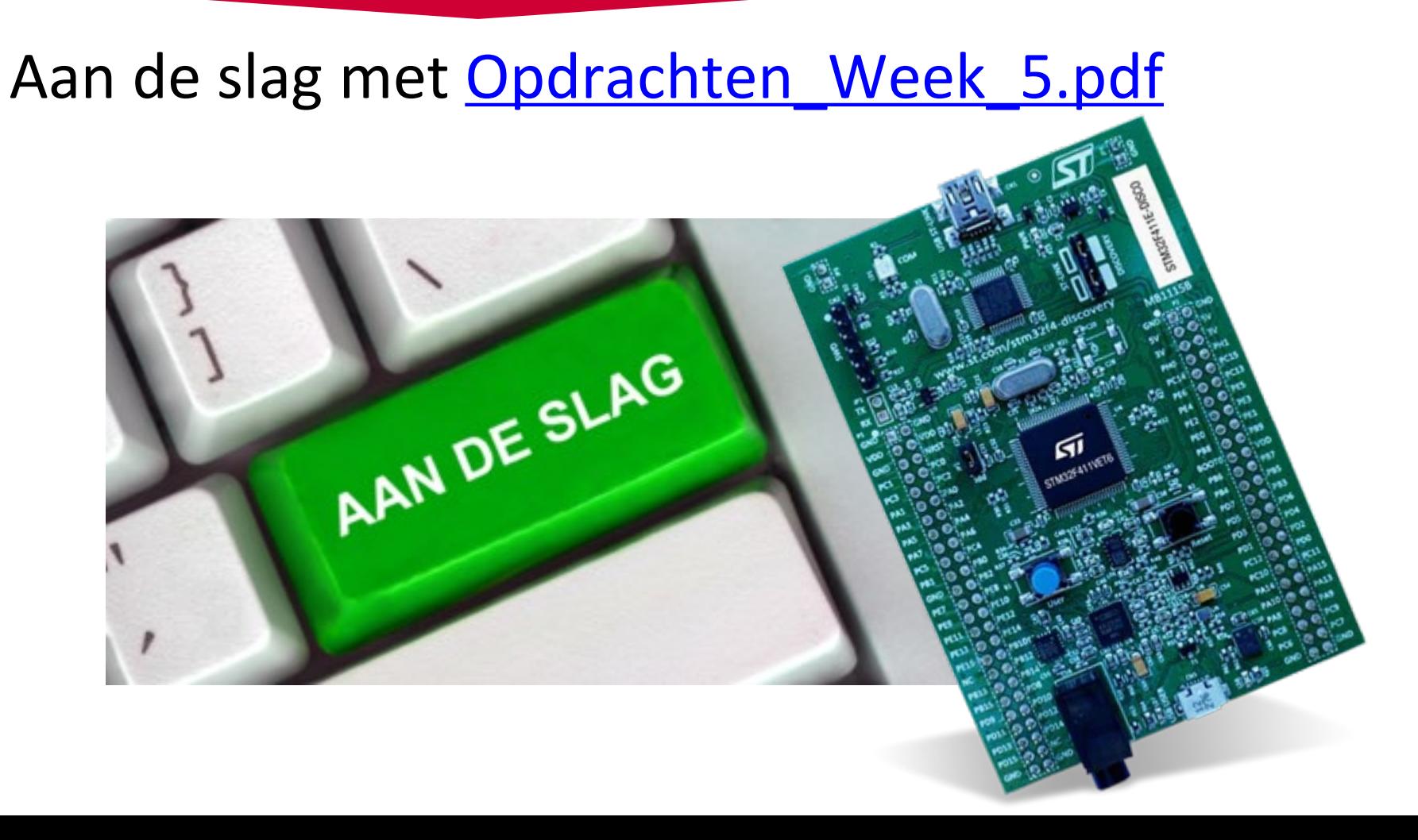